# 深海映像の効果的なバーチャル環境提示に関する研究

田中 秀明 濱本 和彦 東海大学 情報通信学部 情報メディア学科

#### **1.** はじめに

1.1. 背景

東海大学は 2020 年を目途に海洋博物館を新設する計画を立てている. この施設では, これか らの海洋研究・教育の発展を見据えた新たなコンテンツやプログラムを展示することが求めら れている. そのため、海洋学部や JAMSTEC (海洋研究開発機構)が独自に記録したデータを展 示予定である. しかし, このデータは通常の写真や映像以外にも全天球動画や立体映像, 地形デ ータなど様々な形式のデータがあり. それらのデータの形式に応じた提示方法を検討, 調査する 必要がある.

1.2. 目的

本研究では通常の写真や映像, 全天球動画, 立体映像, 地形データといった多様な形式のデー タをどのような手法で提示できるかを検討する.

#### **2.** 提案手法

2.1. 開発環境

本研究では、まず全天球動画の提示方法として、Head Mounted Display (HMD) や Immersive Virtual Environment (IVE) システムへ投影する手法を検討する. 撮影環境として全天球動画の撮 影に深海全球カメラ, 立体映像の撮影に GoPro 撮影システムを利用する. コンテンツの開発環境 として, HMD や IVE といった複数の環境に対応したゲームエンジンの Unity, 作成したコンテン ツを HoloStage®上で実行するために EasyVR を使用する. コンテンツの提示には HP Windows Mixed Reality Headset, および HoloStage®を用いる.

2.2. 深海全球カメラ

深海全球カメラは東海大学海洋学部と NTF が共同開発したもの[1]である (Fig. 1). これは厚 さ約 4cm のアクリル製の球体(耐圧殻)を用いており, 水深 3000m の環境で撮影が可能になっ ている. 内部に Kodak 社製 PIXPRO SP360 4K アクションカメラ 2 台, カメラ冷却用ファン, ヒー トシンク, 拡張バッテリーを内蔵する. 本稿執筆時点では, この機材を用いて撮影した映像のみ を海洋学部から受領しているため, 本稿では主にこの映像の提示方法を検討する. 各カメラ 1440×1440, 59.94 フレーム/秒で映像を撮影している. 2 つの映像を横並びに合成することで, 2880×1440, 59.94 フレーム/秒の動画として取り扱っている. 映像はエクイレクタングラー形式 (正距円筒図法)で記録されている[2] .

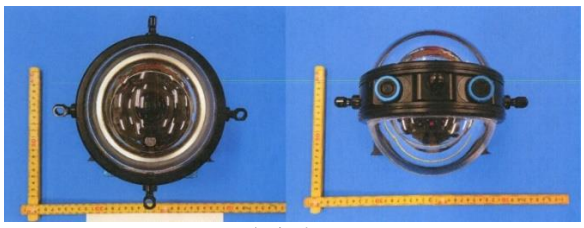

Fig. 1 深海全球カメラ[1]

## 2.3. GoPro 撮影システム

GoPro 撮影システムはアクションカメラ GoPro シリーズを用いたステレオ撮影が可能な機器 である. 今年度はハウジング(耐圧殻)の試作と実海域における作動試験のみが終了する状態で あり[1], 撮影データを受領していないため本稿では説明を割愛する.

#### 2.4. HP Windows Mixed Reality Headset

HP Windows Mixed Reality Headset は HP 社から発売されている Windows Mixed Reality 規格に 対応した HMD である(Fig. 2). ディスプレイは両目それぞれに対角 2.89 インチ, 1440×1440 の 液晶パネルを用い, 視野角は水平 100 度, リフレッシュレートは 90Hz である. この解像度は競 合機である HTC 社の Vive や Oculus 社の Oculus Rift の 3.6 インチ 1080×1200[3]と比較すると解像 度は 1.6 倍高く, 1 インチあたりの画素密度は Vive や Oculus Rift の 448ppi に対して 705ppi と非 常に高精細である. また, 本機ならではの特徴として Microsoft Windows10 RS3(Fall Creators Update)以降の OS が搭載され、一定の水準の性能があれば Windows OS の標準機能で動作する. このため環境構築が比較的容易に可能である. また, HMD 本体にステレオカメラが内蔵されて いるため, これらを用いてポジショントラッキングを行うことが可能である. そのため赤外線照 射装置や専用カメラを設置する必要がないといった利点がある.

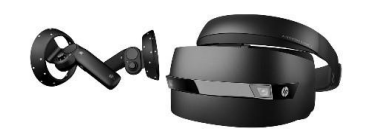

Fig. 2 HP Windows Mixed Reality Headset<sup>[4]</sup>

#### 2.5. HoloStage®

HoloStage®はクリスティ·デジタル·システムズ社(現ウシオライティング株式会社)が販売 する IVE システムである(Fig. 3). 正面, 床面スクリーンサイズは 4740mm×2500mm, 側面は 2500mm×2500mm. 投影解像度は 4096×2160 である.

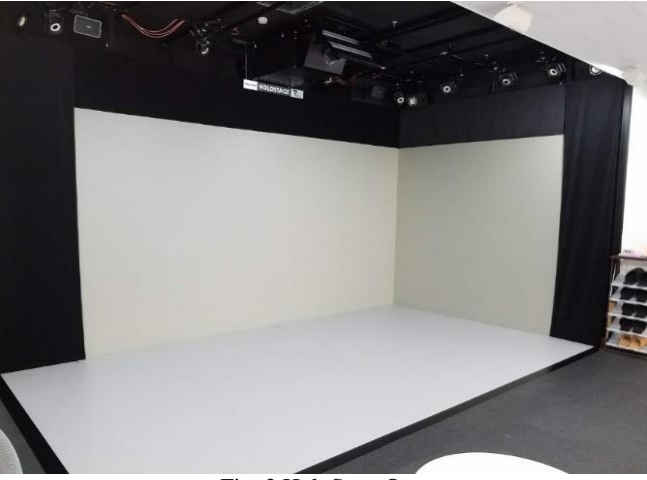

Fig. 3 HoloStage®

2.6. 全天球動画の再生環境構築

#### 2.6.1. HMD を利用する場合

HMD で全天球動画を視聴するだけであれば, Windows Mixed Reality Headset の標準機能で再生 可能である. しかし, 海洋博物館で展示する際, HMD などの VR コンテンツ未体験者も多く体験 することが予想されるため, HMD を装着していない第三者が動画の操作が可能な VR コンテン ツを作成する. コンテンツの作成には Unity2017.4.1f1 を利用する.

Unity に取り込んだ 360 度動画を RenderTexture として設定し, Skybox のマテリアルに適用する ことで HMD への投影が可能になる. 同様のシーンを動画の本数分作成し, キーボードでシーン の制御をするスクリプトをアタッチすることで, 第三者がコンテンツを操作することが可能と なる.

#### 2.6.2. HoloStage®を利用する場合

HoloStage®を利用する場合, EasyVR の互換性の都合上 Unity5.3.7 を利用する. Unity5.3.7 では Unity2017.4.1f1 で利用可能な動画再生支援機能が実装されておらず, そのままでは動画を再生す ることができない. そのため, 今回は動画変換アプリケーションである ffmpeg を用いて Unity5.3.7 で再生可能な ogv 形式へ変換を行う.

また, このバージョンの Unity には RenderTexture を Skybox のマテリアルに設定する機能が実 装されていない. そのため法線を内向きに設定した球体を作成し, マテリアルに動画を設定する.

# **3.** 現在の状況

- 3.1. 全天球動画の提示
- 3.1.1. HMD を利用する場合
- 2.2.1 の手順でコンテンツを作成し, 海洋学部の先生等に体験してもらった. このコンテンツ

は「想像以上に没入感があってよい」と非常に好評であった.

## 3.1.2. HoloStage®を利用する場合

 EasyVR を利用する関係上利用するグラフィック API を OpenGL に設定する必要があった. し かし Unity 側のバグによりビルドエラーが発生することが多々あった. また, 今回の手法を利用 する場合, コンテンツを実行するコンピュータのメモリ上に再生する動画のデータを全て読み 込むため, 動画の大きさに応じてメモリを消費することが判明した. 今回の動画は 5 分間のデー タで容量が 1.16GB である. その他に投影した際に動画のフレームレートが 1~2 フレーム/秒程度 の描画しか出来なかった(Fig. 4). タスクマネージャやリソースモニターを確認したところ, HoloStage®のマスター, 各スレーブ共に 8 コア 16 スレッドの Intel® Xeon® CPU E5-2020 v4 を 2 基, 計 16 コア 32 スレッドあるうちの 2 コア程度しか利用しておらず, 特定コアにのみ処理が偏 っていることが判明した. この課題は Unity および EasyVR 本体のプログラムを改変する以外に 解決の余地がないため, EasyVR を用いて全天球動画を提示するのは不可能であると結論付けた.

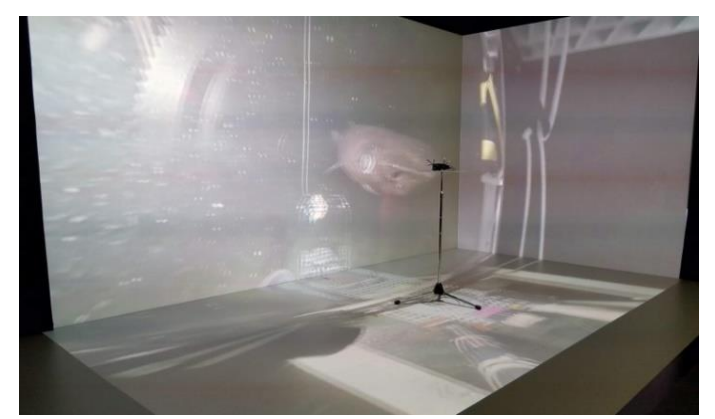

Fig. 4 作成したコンテンツ

#### **4.** おわりに

本研究では通常の写真や映像, 全天球動画, 立体映像, 地形データといった多様な形式のデー タをどのような手法で提示可能か検討するのが当初の目的である. しかし, 現時点では海洋学部 から受領したデータは全天球動画のみのため, 今回は全天球動画の提示方法の検討のみにとど まった. そのため, 先日海洋学部から受領した追加のコンテンツデータの詳細を確認する必要が ある.

また, 今後の課題として, 全天球動画を HoloStage®でソース動画と同程度のフレームレート で提示する方法を考える必要がある. 現在代案として株式会社ソリッドレイ研究所の OmegaSpace や株式会社オリハルコンテクノロジーズの Amateras Dome Player の利用を検討中で ある. また, 提示環境として今後 3D ディスプレイや他社の HMD を追加する可能性がある. 他 にも, どの提示方法が有効であるかを客観的に評価する必要があるため, 体験者数を増やす必要 がある.

## 参考文献

- [1] 東海大学海洋学部 平成 29 年度 清水港周辺において発信展開すべき海洋研究教育コンテンツのあ り方検討業務報告書 pp. 49-74(2018 年 3 月)
- [2] Kodak Digital Cameras \_ VR Camera SP360 4K https://kodakpixpro.com/AsiaOceania/jp/cameras/vrcamera/sp3604k/(2018/10/12)
- [3] 西川 善司 (著) ほか. (2017)『VR コンテンツ開発ガイド 2017』p. 14, pp. 134-160 エムディエヌコーポレーション
- [4] HP Windows Mixed Reality Headset (コントローラー付き) 日本 HP http://jp.ext.hp.com/accessories/personal/mixed\_reality\_headset/ (2018/8/11)